Каналы распространения контента

## **Используйте эту таблицу, чтобы составить список пабликов и аккаунтов, в которых можно рассказать о вашем учреждении.**

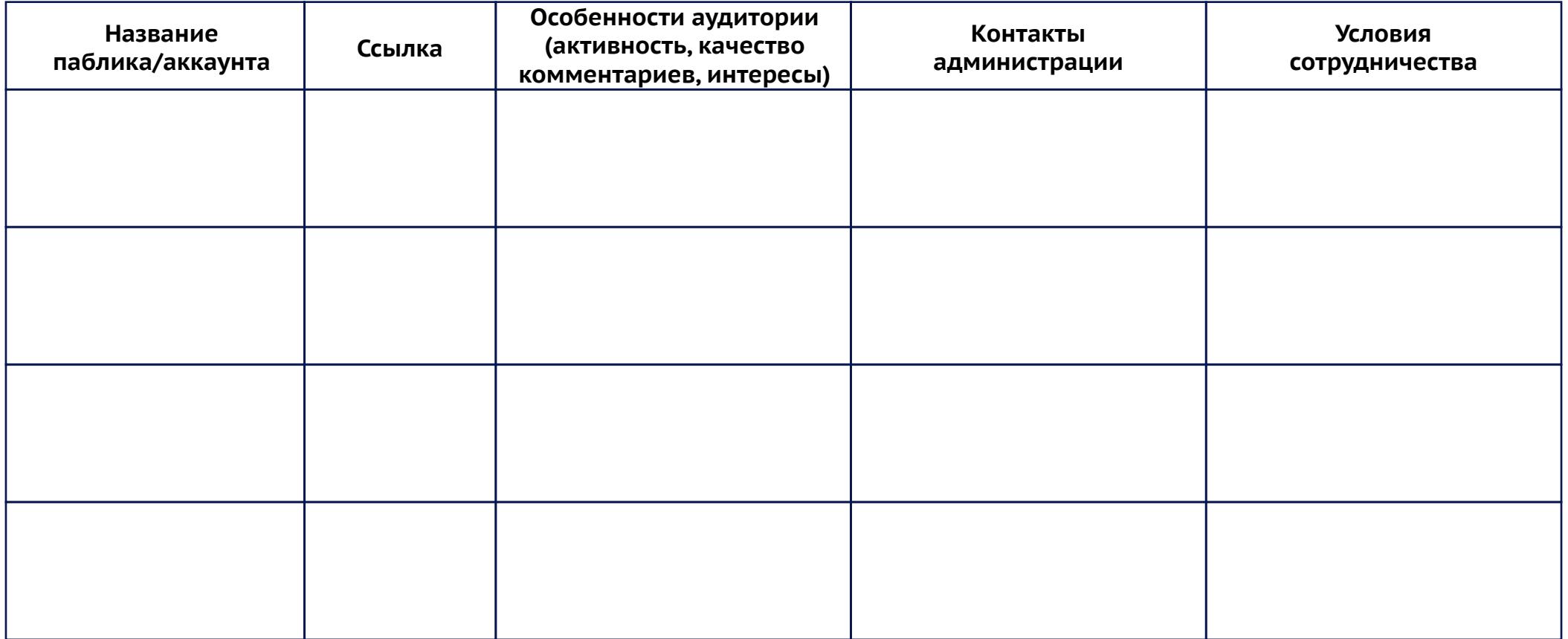

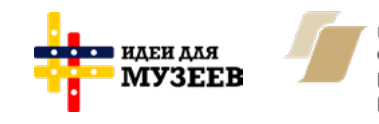

ПРИ ПОДДЕРЖКЕ ФОНДА ПРЕЗИДЕНТСКИХ **FPAHTOB** 

**Навигатор по SMM:** https://ideasformuseums.com/smm/ #ИдеиДляМузеев

Каналы распространения контента

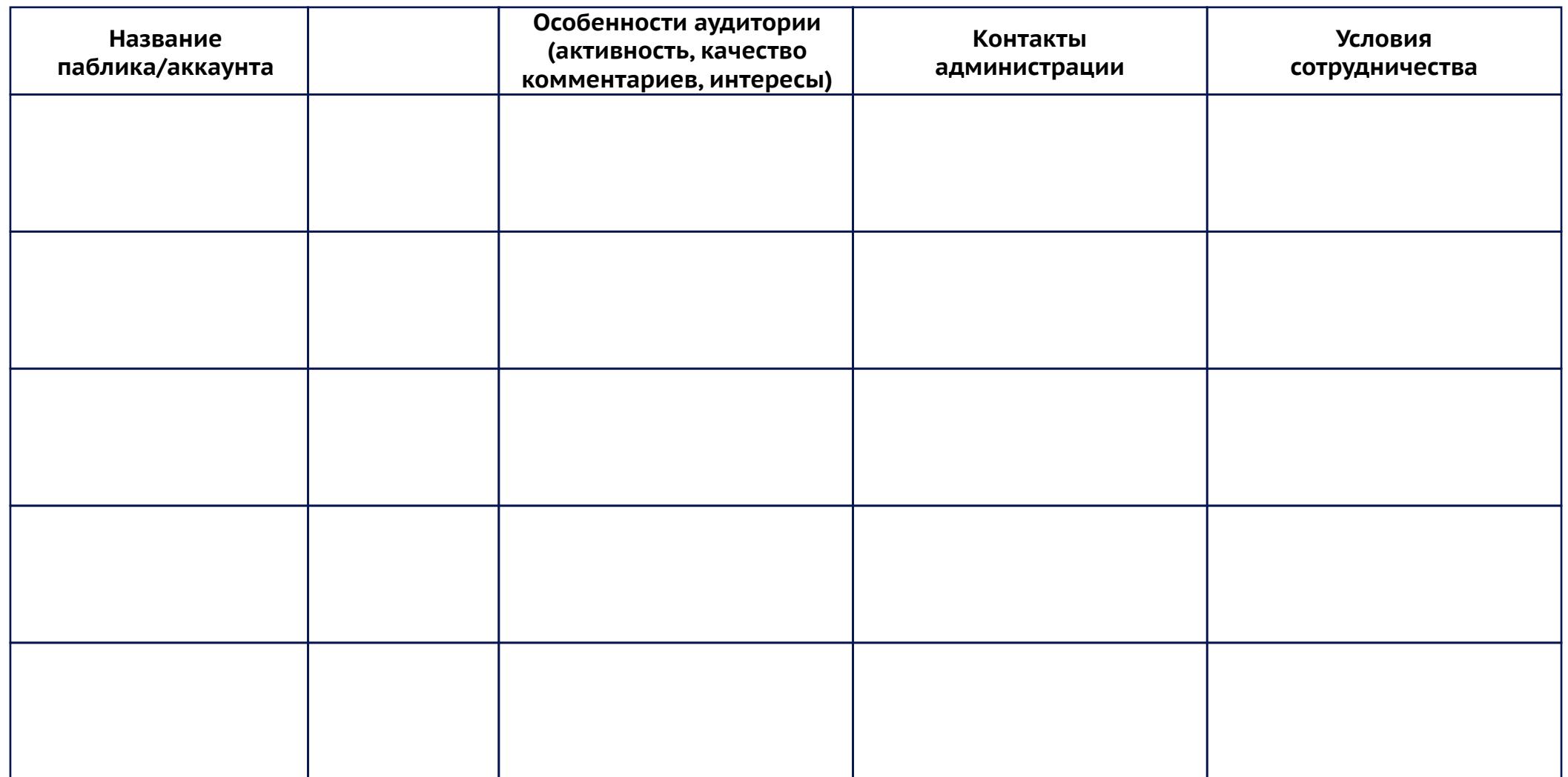

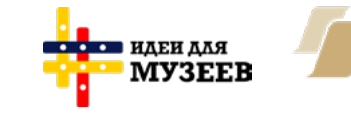

ПРИ ПОДДЕРЖКЕ ФОНДА ПРЕЗИДЕНТСКИХ **ГРАНТОВ** 

**Навигатор по SMM:** https://ideasformuseums.com/smm/ #ИдеиДляМузеев

Каналы распространения контента

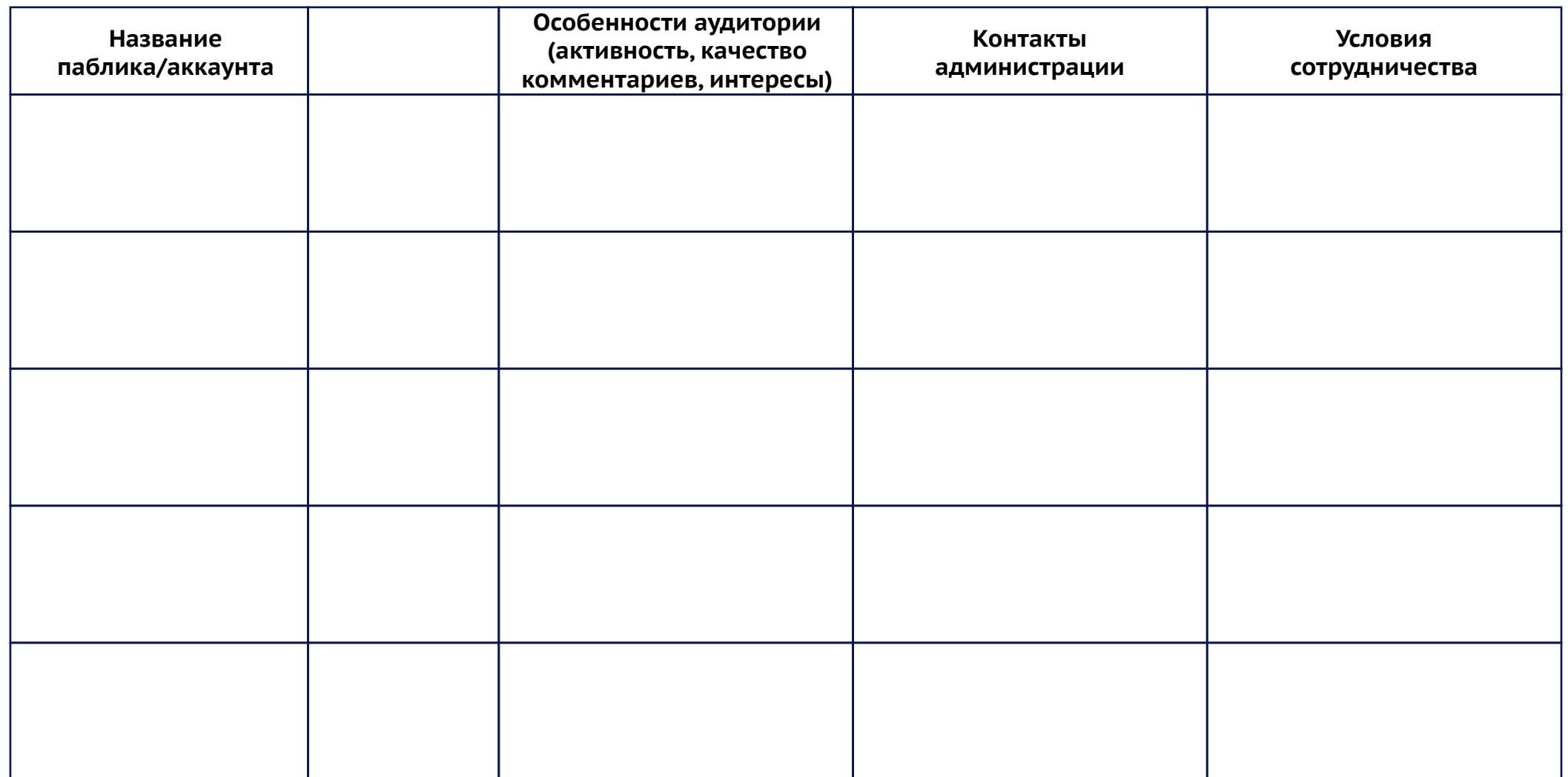

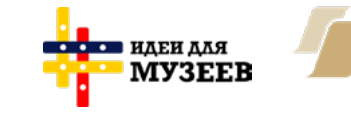

ПРИ ПОДДЕРЖКЕ ФОНДА ПРЕЗИДЕНТСКИХ **ГРАНТОВ** 

**Навигатор по SMM:** https://ideasformuseums.com/smm/ #ИдеиДляМузеев